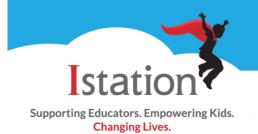

The **Student Summary Handouts Report** provides a summary of students' performance for the current school year and includes Program Overview, Istation's Indicators of Progress (ISIP<sup>™</sup>), and the Priority Report Overview.

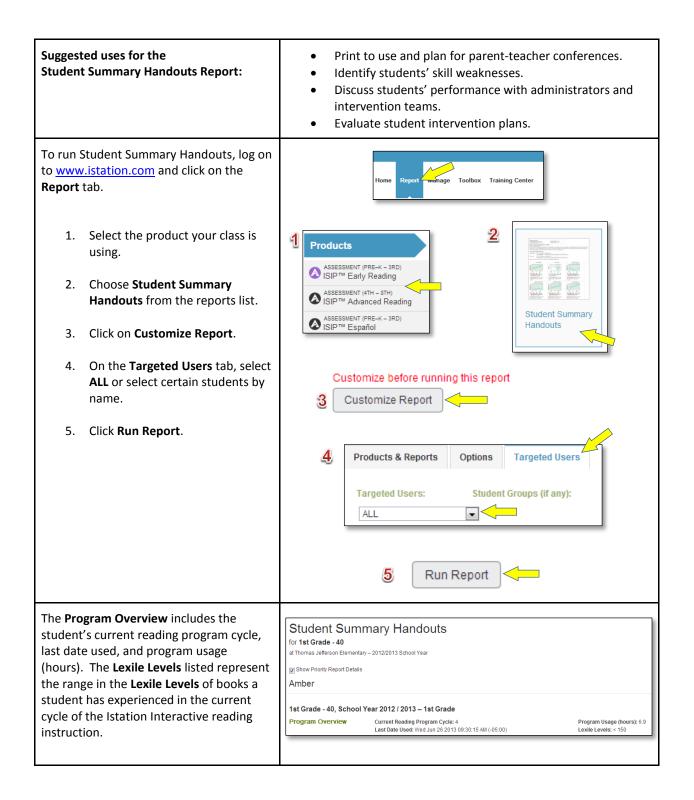

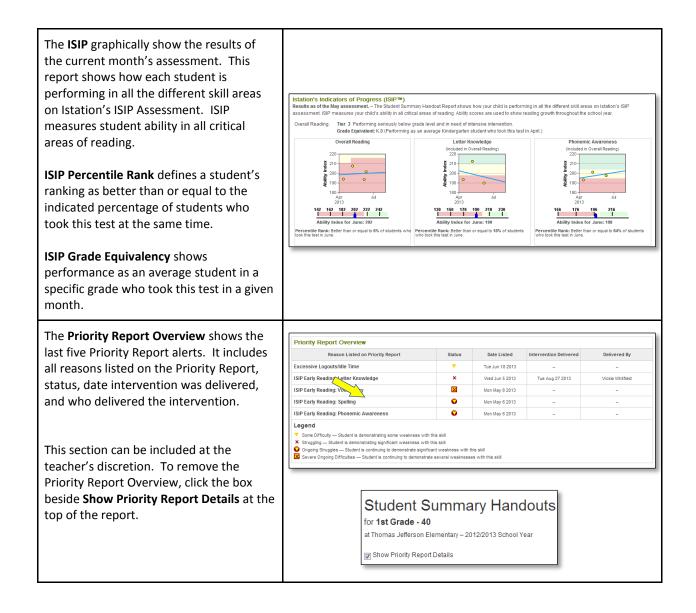

Istation Support 1-866-883-7323, press 2 <u>support@istation.com</u> M-F, 7:30 am - 6:30 pm CST